Business One in Action – Why is the parent price in the BOM different from the parent cost produced by the production order?

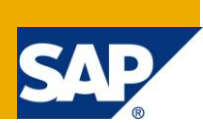

## **Applies to:**

SAP Business One, [Logistics,](https://www.sdn.sap.com/irj/scn/index?rid=/webcontent/uuid/c0d8e036-b7ca-2c10-22af-d531003eee1f) Production

#### **Summary**

This article examines how the price of parent item is calculated in a Bill of Materials (BOM) and how the cost of a parent item is determined in a completed production Order. It will then show you the difference between them.

**Author:** Noreen Armstrong, Senior Support Consultant, GSC, SAP Business One

**Company:** SAP

**Created on:** December 2009

### **Author Bio**

Noreen Armstrong joined SAP in 2004 and is currently active as Senior Support Consultant for SAP Business One. She has worked as both technical and business consultant. She authored this article as a direct response to a partner enquiry during the Expert-on-Phone project, where she consulted on mainly logistics and administrative related topics.

# **Table of Content**

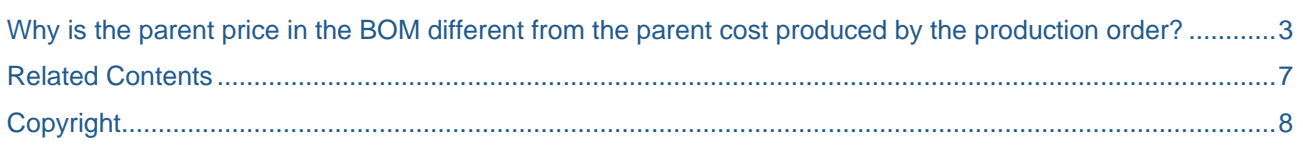

#### <span id="page-2-0"></span>**Why is the parent price in the BOM different from the parent cost produced by the production order?**

Please note that unless otherwise stated, all items, excluding the labour item, are managed by the Moving Average valuation method.

In the Bill of Material (BOM,) the 'Product Price' entered/calculated in the 'Product Price' field is only relevant for sales documents in a continuous stock database.

The value entered in the 'Product Price' (by double-clicking the orange arrow) is calculated based on the price of child items in the BOM. For example, a BOM is created for the parent item 'Bicycle'.

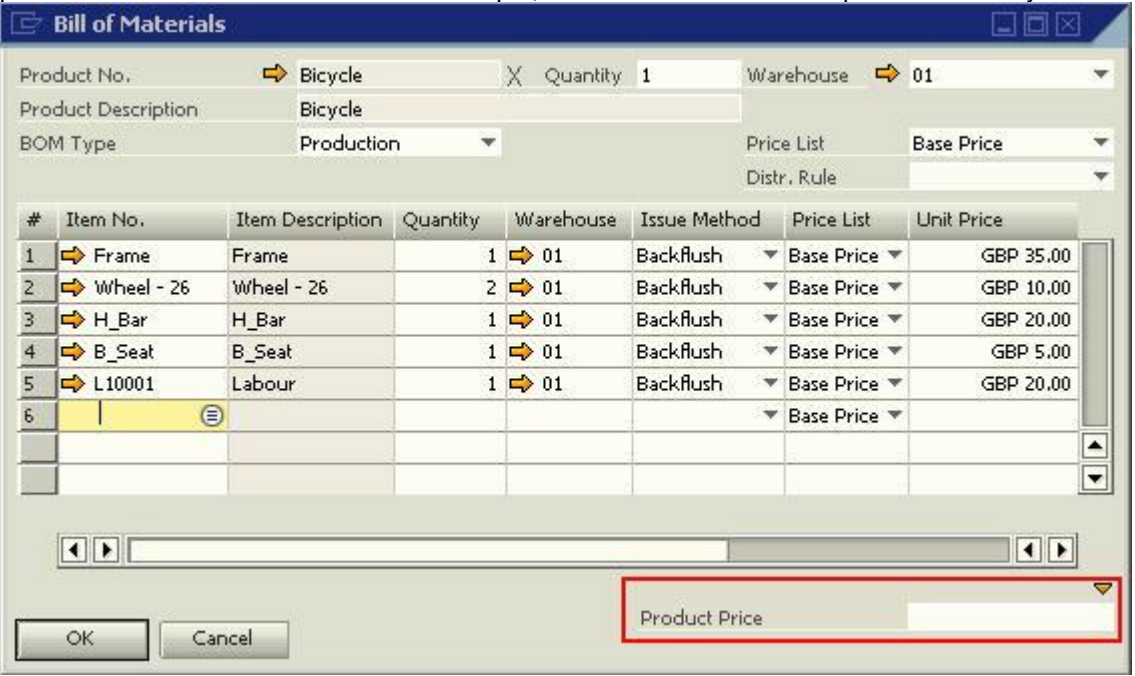

At this stage, the price of the parent item 'Bicycle' is not defined in the price list, 'Base Price'. Consequently, this field is blank for the BOM.

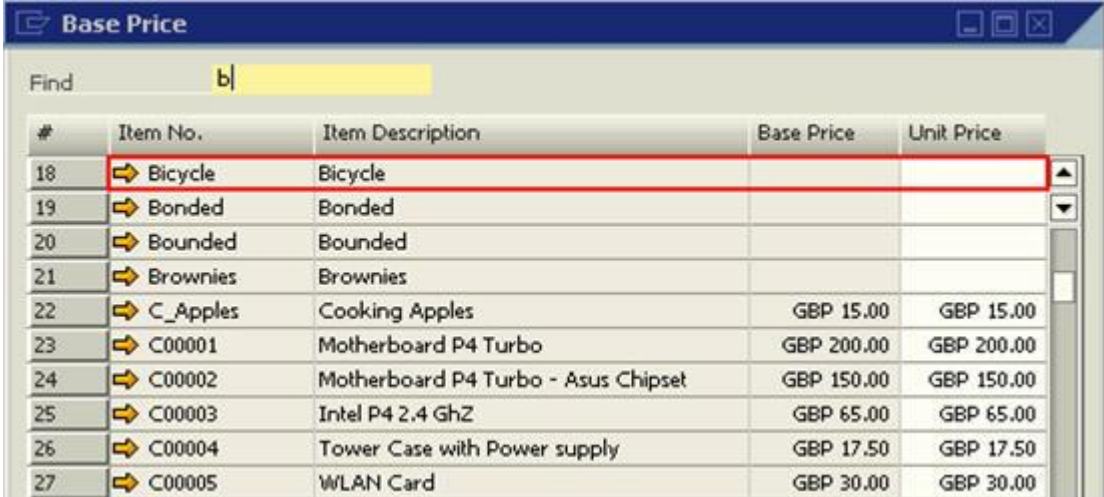

The 'Product Price' for the item 'Bicycle' will not be updated until the orange arrow, directly above the 'Product Price' field, is clicked.

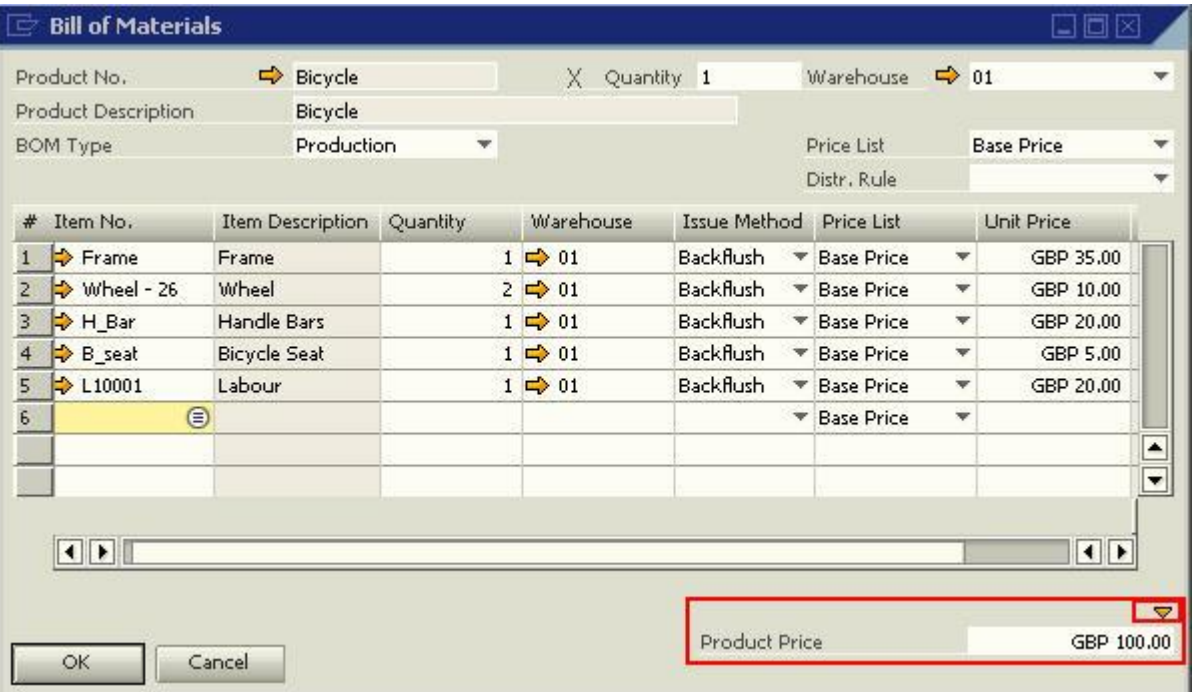

The 'Product Price' is calculated as the sum of all the component items. Hence:

Component 1 (Quantity \* Unit Price) + Component 2 (Quantity \* Unit Price) + ....

In this example, the 'Product Price' of the parent item 'Bicycle' is updated to 'GBP 100.00'. This is calculated as follows:

= (Frame (1\*35)) + (Wheel -26 (2\*10)) + (H\_Bar (1\*20)) + (B\_seat (1\*5)) + (Labour (1\*20))

 $= 35.00 + 20.00 + 20.00 + 5.00 + 20.00$ 

 $= 100.00$ 

When the BOM is updated with this new price, it is also automatically updated in the price list, for the parent item.

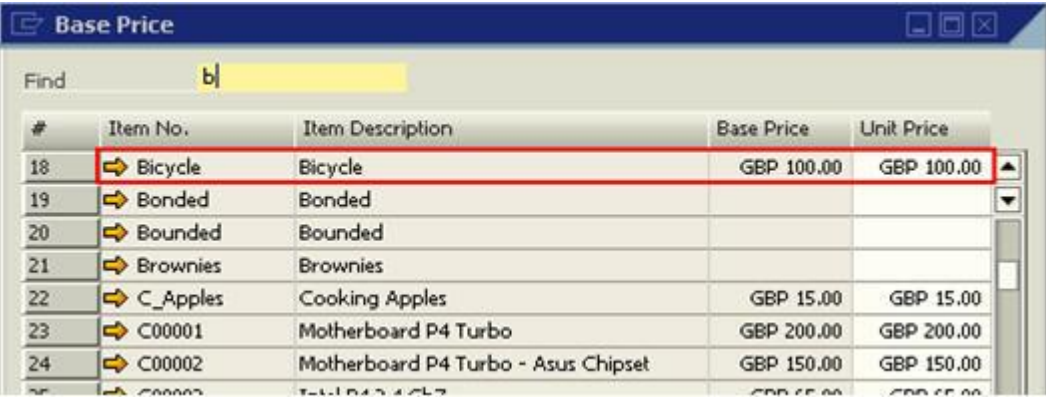

However, when creating a production order, the price that matters is actually the item costs of the components, as seen in the Item Master Data.

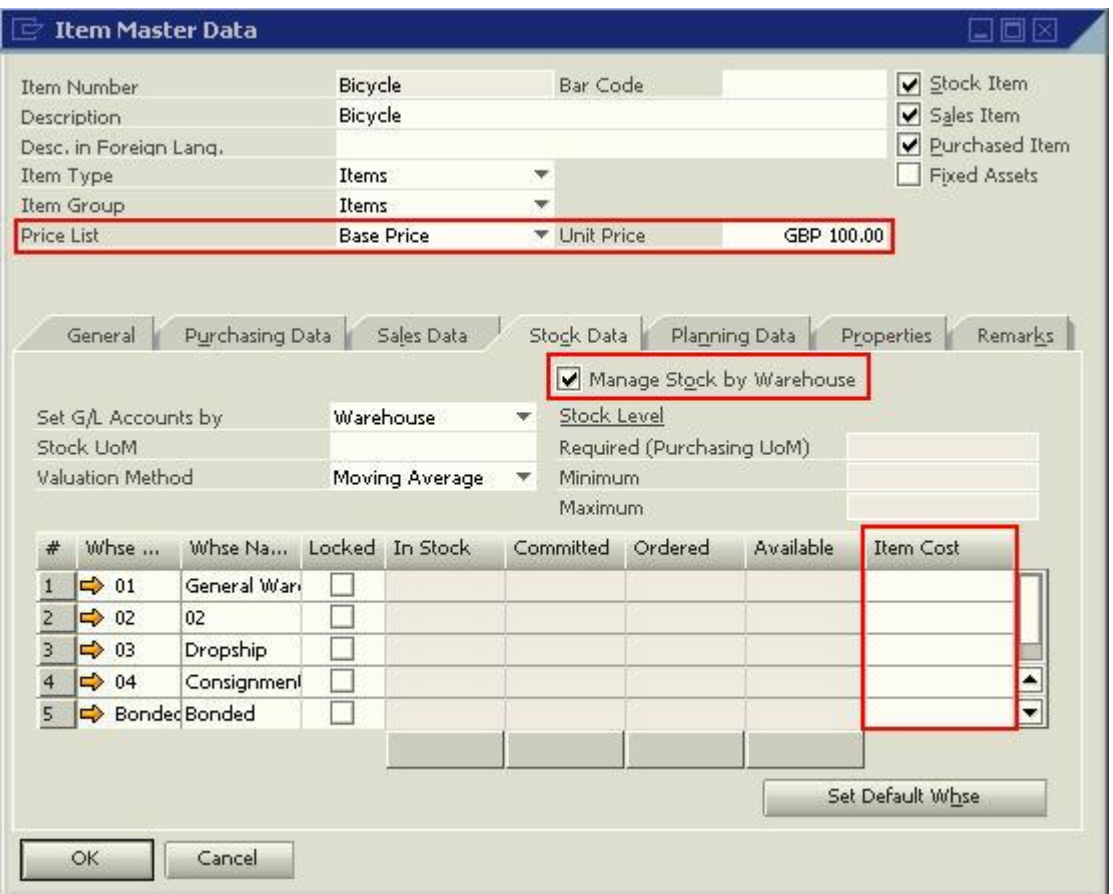

As previously stated the 'Product Price' visible for the parent in the BOM is the selling price list that will be used in sales documents. It will never be used in the calculation of the item cost when producing the Parent item.

The cost of the parent item received into stock from a production order is based on the quantities of component items issued in the Production Order and their item costs.

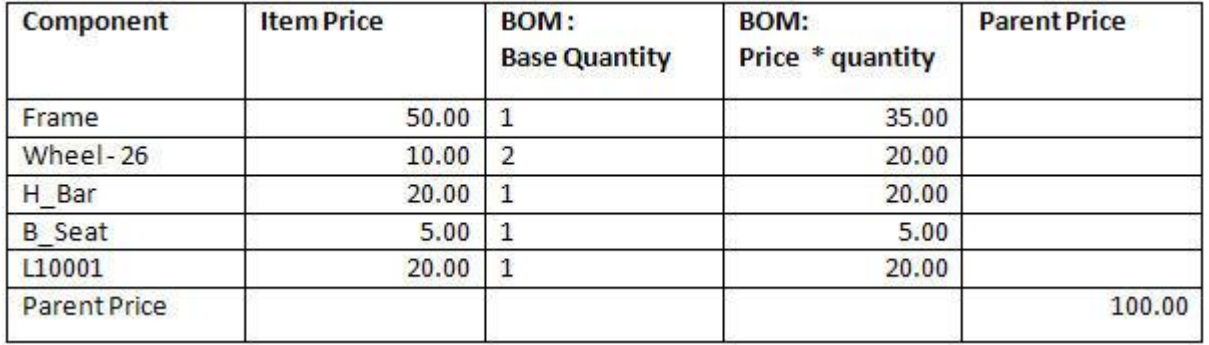

Taking the following production order as an example, it shows that there was a 'Planned Quantity' of 10 units for the item 'Bicycle'.

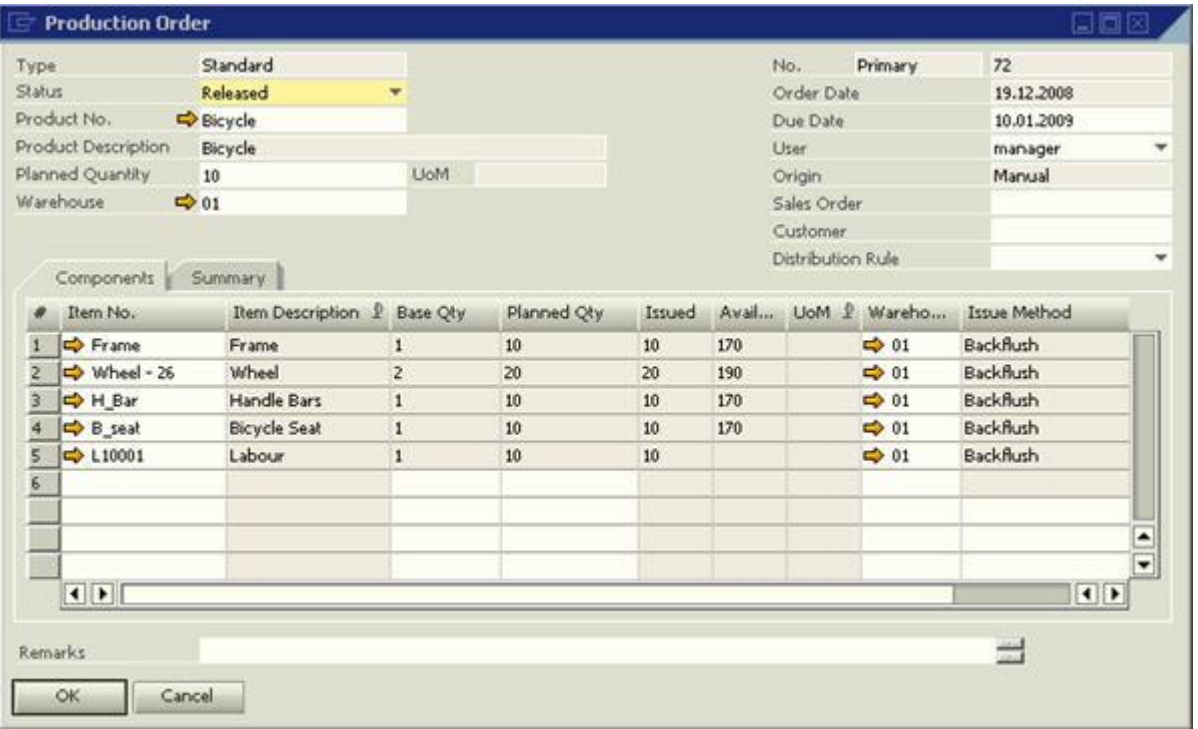

The total cost of producing these 10 units was GBP 1003.32. This GBP 10003.32 is composed of 'Actual Component Cost' (GBP 953.32) + Actual Additional Cost (GBP 50.00).

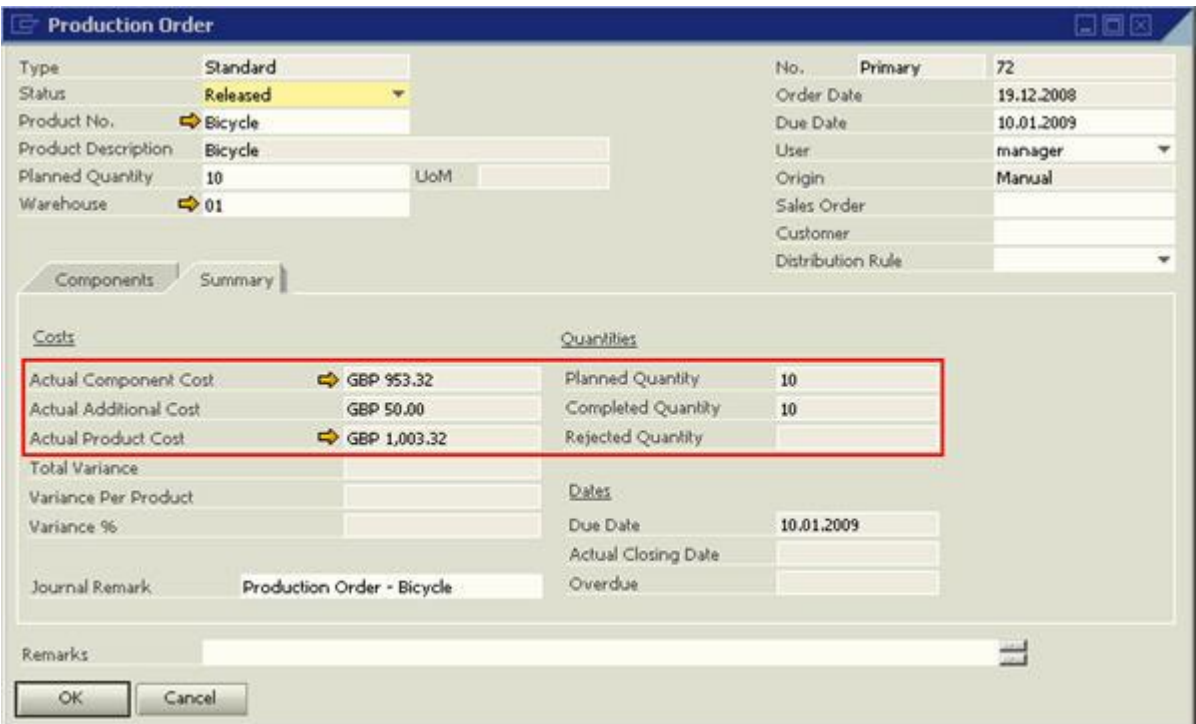

To get more information on the Production Cost, please refer to this EoP Wiki Article:

How are Actual Component and Actual Product Costs computed during a production process?

## <span id="page-6-0"></span>**Related Contents**

- [SAP Business One in Action Catalog Page](https://www.sdn.sap.com/irj/scn/index?rid=/webcontent/uuid/2015042b-e6bf-2c10-88bc-f52b878d2895)
- [Link to DRC](https://service.sap.com/smb/sbo/documentation) documentation
- For more information, visit the **Business One homepage**.

# <span id="page-7-0"></span>**Copyright**

#### © Copyright 2009 SAP AG. All rights reserved.

No part of this publication may be reproduced or transmitted in any form or for any purpose without the express permission of SAP AG. The information contained herein may be changed without prior notice.

Some software products marketed by SAP AG and its distributors contain proprietary software components of other software vendors.

Microsoft, Windows, Excel, Outlook, and PowerPoint are registered trademarks of Microsoft Corporation.

IBM, DB2, DB2 Universal Database, System i, System i5, System p, System p5, System x, System z, System z10, System z9, z10, z9, iSeries, pSeries, xSeries, zSeries, eServer, z/VM, z/OS, i5/OS, S/390, OS/390, OS/400, AS/400, S/390 Parallel Enterprise Server, PowerVM, Power Architecture, POWER6+, POWER6, POWER5+, POWER5, POWER, OpenPower, PowerPC, BatchPipes, BladeCenter, System Storage, GPFS, HACMP, RETAIN, DB2 Connect, RACF, Redbooks, OS/2, Parallel Sysplex, MVS/ESA, AIX, Intelligent Miner, WebSphere, Netfinity, Tivoli and Informix are trademarks or registered trademarks of IBM Corporation.

Linux is the registered trademark of Linus Torvalds in the U.S. and other countries.

Adobe, the Adobe logo, Acrobat, PostScript, and Reader are either trademarks or registered trademarks of Adobe Systems Incorporated in the United States and/or other countries.

Oracle is a registered trademark of Oracle Corporation.

UNIX, X/Open, OSF/1, and Motif are registered trademarks of the Open Group.

Citrix, ICA, Program Neighborhood, MetaFrame, WinFrame, VideoFrame, and MultiWin are trademarks or registered trademarks of Citrix Systems, Inc.

HTML, XML, XHTML and W3C are trademarks or registered trademarks of W3C®, World Wide Web Consortium, Massachusetts Institute of Technology.

Java is a registered trademark of Sun Microsystems, Inc.

JavaScript is a registered trademark of Sun Microsystems, Inc., used under license for technology invented and implemented by Netscape.

SAP, R/3, SAP NetWeaver, Duet, PartnerEdge, ByDesign, SAP Business ByDesign, and other SAP products and services mentioned herein as well as their respective logos are trademarks or registered trademarks of SAP AG in Germany and other countries.

Business Objects and the Business Objects logo, BusinessObjects, Crystal Reports, Crystal Decisions, Web Intelligence, Xcelsius, and other Business Objects products and services mentioned herein as well as their respective logos are trademarks or registered trademarks of Business Objects S.A. in the United States and in other countries. Business Objects is an SAP company.

All other product and service names mentioned are the trademarks of their respective companies. Data contained in this document serves informational purposes only. National product specifications may vary.

These materials are subject to change without notice. These materials are provided by SAP AG and its affiliated companies ("SAP Group") for informational purposes only, without representation or warranty of any kind, and SAP Group shall not be liable for errors or omissions with respect to the materials. The only warranties for SAP Group products and services are those that are set forth in the express warranty statements accompanying such products and services, if any. Nothing herein should be construed as constituting an additional warranty.